14五 3 Concerte in Kaligraph. 85 BIM 120, su jug Sonntag<br>Sonntag  $77$  $3 - 7$ 

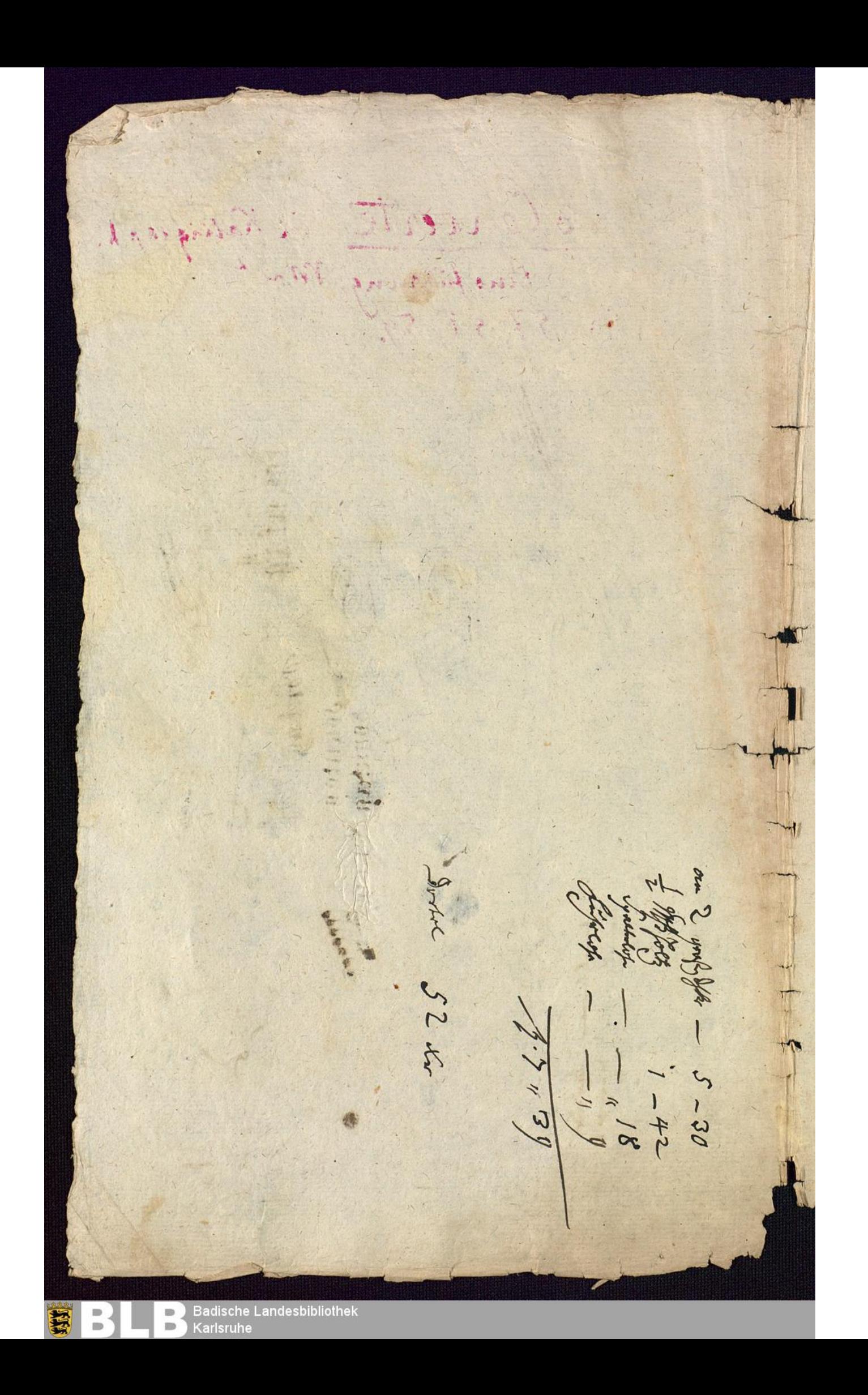

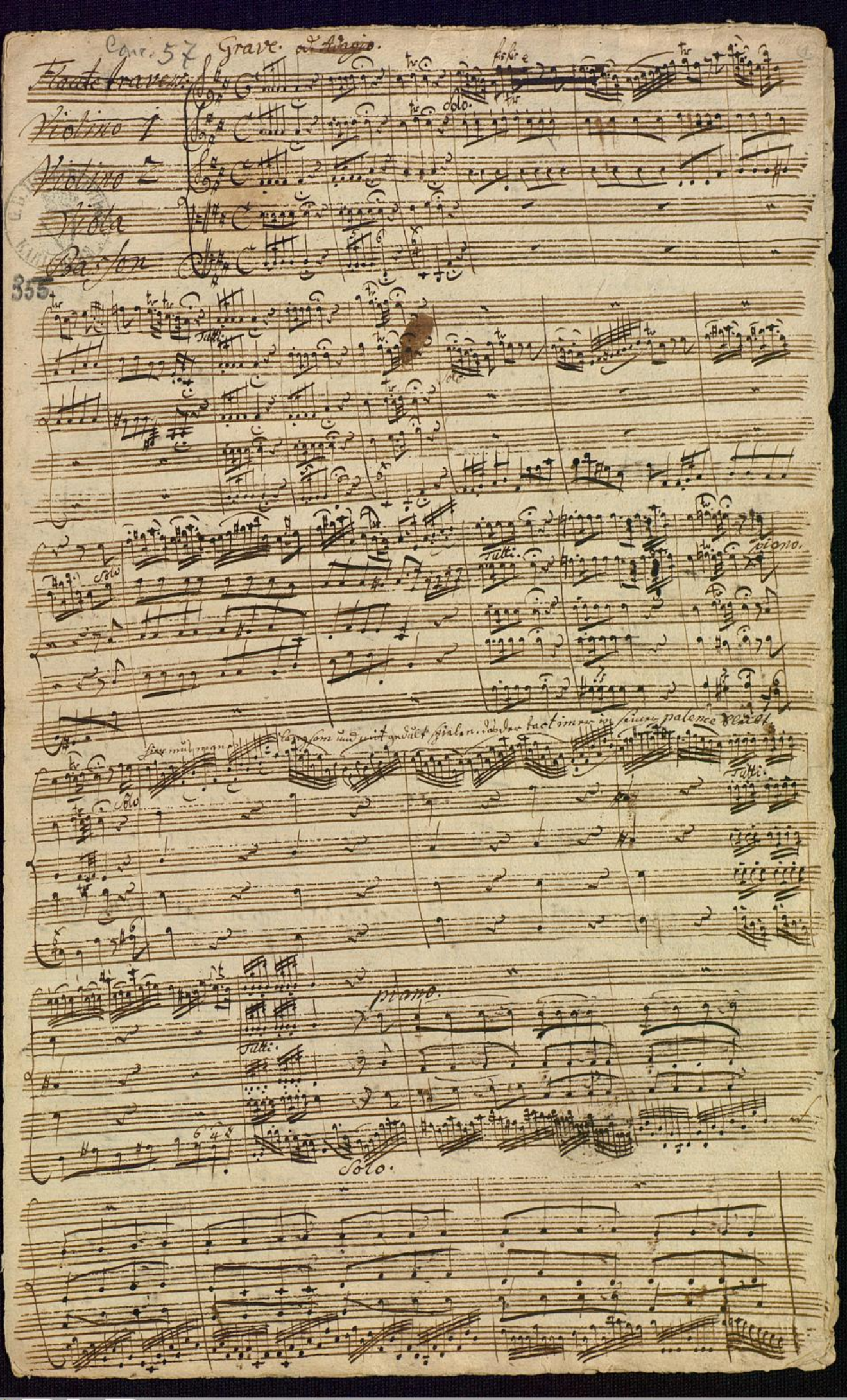

**Badische Landesbibliothek**  $\blacksquare$ Karlsruhe  $\qquad \qquad \blacksquare$  $\qquad \qquad \blacksquare$ 

룤

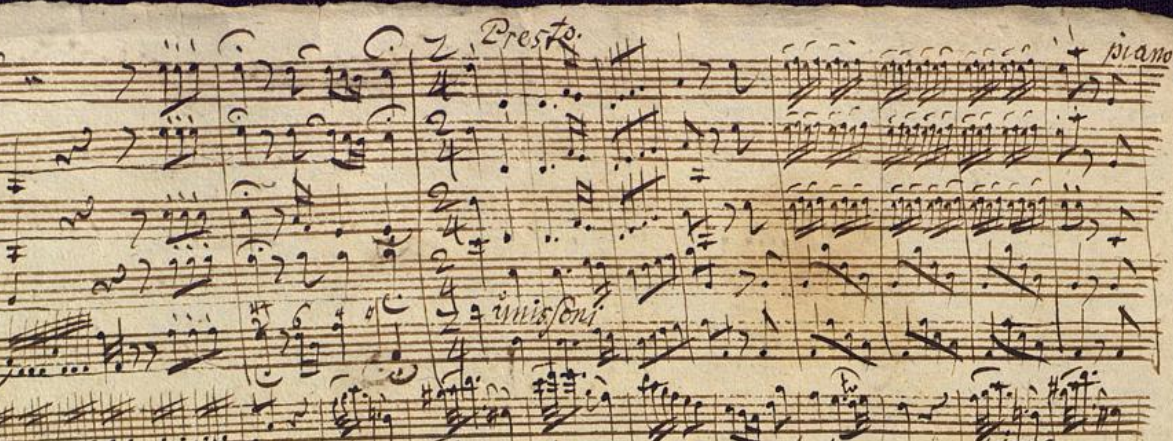

種  $4 - 4$ piano. Fine the day of fine  $\overrightarrow{m}$  $t_{\rm}$ 

2029 2022 2722  $\frac{1}{2}$  $\sqrt{2}$  $777$ **START CONTROL** forte.  $7)7$  $7 - 2$  $7 - 7$ 25 pian.  $724$  $P(abc)$  .

 $\overline{c}$ 

海道 拜  $-119 - 4177 -$ The HNHHHN  $12010 + 1 +$ HH HH 44  $H$  $\overline{1}$  $\overline{H}$ aya mamara <u> portore pre ma</u>

<u>na da da da da</u>

firm **Creffir** treater tractor  $f f f$  $7772$ **LTT**  $44007247$  $#H$  $H$  $\frac{1}{2}$  $0.000$  $\overline{\phantom{a}}$  $\overline{\phantom{a}}$ **Service** 200 ap 100 1111 1111 **Elice** 

+ Horth + + + faith + + + decepted + + taid, + + 114 Ht ₹ τ  $\overline{2}$  $-111$ 

曲書 1717171 freety front that <u>reer</u> tutt.

 $2.12$  $F + 1$ 仕  $H$  $f(t)$ Tutti.

**Badische Landesbibliothek**  $\qquad \qquad \Longrightarrow$  $\Rightarrow$  $\qquad \qquad \blacksquare$ Karlsruhe

룤

 $(\mathcal{D}_{\ell})$ 

用用  $\sqrt{\frac{1}{2}}$  $=$ 书话  $\overline{\mathbb{R}^+}$ mo piano ##  $71.74$ - - $\Lambda$  $41$  $\sqrt{289}$  $\mathcal{L}$  $0.11$  $27 +$ et (  $\frac{2}{\frac{1}{2}}$  $11111$  $\widehat{t}$  $\frac{1}{2}$ HILL 444, 444, 444 HAV HILL 书书 丰丰 迁 挂封 丰丰  $\frac{1}{2}$ 耻 Hertin 挂 **THE** Juli: et perf. 17ff. lin. Ē Щ  $11112$  $\overline{\phantom{a}}$ hh F the Extern  $444 + 44$  $\leftarrow$ 华东  $717$ **ALLA** Jiano.  $\mathcal{H}_{\text{F}}$  and  $\mathcal{H}_{\text{F}}$  $447 + 447$  $111$  $\pm$ Bas fon Sto.  $\frac{1}{2}$ Щı Ħ E

鬄

 $\Rightarrow$ 

Ę

 $\frac{1}{\sqrt{2}}$  $a$  $#f$  $\overline{v}$  $H^{t}$  $\overline{u}$ tre  $p_{\bullet}$  $-1 - 1$  $\overline{\mathbf{z}}$  $\frac{N}{2}$ TH.  $7.7.7$  $1.11$  $\overline{\cdots}$  $H_{\rm L}$  $\frac{1}{2}$ 进用  $\rightarrow$  $\leftrightarrow$  $\pm$  $\pm$  $+$ untzoni. 1111 1111 the **MA**  $\frac{1}{1}$ --用井  $121$  $\frac{1}{2}$ , 無無节, 点点  $-4$ 93  $\rightarrow$  $\frac{2}{x}$  $f2f$ in in the million . 12 W 1999 R C 1 W 9 The off 7  $\overline{a}$ Tree  $f111 - 111$ Herete  $\overline{\cdots}$ en frances et de - 7  $\pm e$  $\overline{1}$ 1111 tter  $\frac{1}{1}$  $tttt$  $-4.4$ Ao 第  $\frac{1}{2}$  $#H$ 7773 **カランス**  $714$  $\overline{A}$  $\overline{\mathbf{r}}$  $\mathbf{a}$ With Williams  $7 - 1$ tach £  $\begin{picture}(120,15) \put(0,0){\line(1,0){15}} \put(15,0){\line(1,0){15}} \put(15,0){\line(1,0){15}} \put(15,0){\line(1,0){15}} \put(15,0){\line(1,0){15}} \put(15,0){\line(1,0){15}} \put(15,0){\line(1,0){15}} \put(15,0){\line(1,0){15}} \put(15,0){\line(1,0){15}} \put(15,0){\line(1,0){15}} \put(15,0){\line(1,0){15}} \put(15,0){\line($  $rac{1}{\sqrt{6\pi}} \frac{1}{\sqrt{6\pi}}$ キキキ  $\mu$ the g Hano 进 tur  $\sqrt{5}$  $1045$  $\rightarrow$ 

**Badische Landesbibliothek**  $\blacksquare$  $\qquad \qquad \blacksquare$  $\qquad \qquad \blacksquare$ Karlsruhe

룤

进山 Tant Tant Long  $\frac{1}{4}$ **SAA'A** Whichon's 19 THETA **The Silver Print** iciliana faziz  $\frac{1}{2}$  $\frac{1}{7}$ . 世哲 生存。 Hil. Jutti  $\sqrt{\sigma}$ lo  $\frac{1}{2}$  $+ 4 + 7$  $\sqrt{2}$  $\overline{\mathbf{x}}$ m  $1577$ ill.  $m_{12}$ F  $t_{v} \wedge$  $\frac{1}{2}$  $\ddot{\cdot}$  $\overline{4}$  $577$ ith Ħ  $\frac{48}{11}$  $65 - 75$ 丰 **Mine Allie - Allie - Hitter** ĸ  $\frac{1}{100}$ **RISCHEDIOFE** *<i><u>CHenuel</u>* o phil  $\mathbb{H}$  and  $\mathbb{H}$ . Hermative Com  $2 - 10$ **SECTION**  $201$  $-49$ Chatsen, price  $1111, 020$  $\mathbf{u}_L$ 24 ē 上午  $\widetilde{\psi}\cdot\widetilde{\phi}$ olti  $\frac{1}{w}$ Ħ  $\hat{\mathbb{P}}$ féternativ:  $\frac{1}{\sqrt{2}}$  $100 + 14$  $\frac{1}{10}$  $\sigma$  $-9$ E  $A$   $A$  $\frac{1}{2}$  $\frac{D}{D}$  $U$ 1. **Badische Landesbibliothek**  $\Rightarrow$ 

 $\Rightarrow$ 

Karlsruhe

 $\qquad \qquad \blacksquare$ 

 $\frac{1}{2}$  $\theta$ al January 776777  $\frac{f(x)}{x}$  $\frac{1}{2}$  $|H_1|$ Alternativ: 1-144

 $\overline{a}$ 

 $302$  $\sigma$   $\rightarrow$  $\frac{1}{2}$ 地中  $C \rightarrow$  $29.70$  $\frac{1}{4}$ First Hill Title  $114922 + 1999$  $11111$  $194.94$  $2.16.5$  $d_{3114}$  $1.0 - 100$ 1110998  $1 - 1$  $tr$ 

 $\frac{1}{\sqrt{2}}$ LC 111  $\overline{\bullet}$ .  $C - 1$  $\overline{\mathbf{H}}$  $\sigma$ **CH**  $\overline{d}$  $1114.7$ 世 Menuet 9 off with  $18 | 9$  $\overline{d}$  $-1$  $\frac{\alpha}{2}$ apo Entrée  $\frac{1}{2}$  $4090$  $19 - 9$ 

 $\frac{1}{4}$  (dd d d d H1 , 9  $-115 - 1$  $-9.6$ 月中心  $\frac{1}{\sqrt{2}}$ 

 $\sigma_{\text{H}}$  $d_{10}$ **CALL** Ġ  $100$  $\mathbb{F}_{\bullet}$  do  $\frac{1}{2}$  $A \circ^4 \sigma$  $\partial$ kiam.

 $C_{\rm L}$  $24.3$  $A^{\ast}$  $\mathbb{R}$  c  $\sqrt{2}$  $\mathbf{a}$  $C$ <sup> $C$ </sup>

 $+f$ 91. 1999.  $\frac{q}{q}$  $\overline{f}$  $11112$ 60.00  $F9.79.7$  $G_{\mu}$  $J911$  $-999$ **SEARCH** 

 $477$  $90$ 444  $\ddot{\mathbf{e}}$ 

**Badische Landesbibliothek**  $\qquad \qquad \Longrightarrow$ Karlsruhe  $\qquad \qquad \blacksquare$ 

 $\frac{1}{2}$ 

줔

fri fut fri  $13 - 7.7$ 177 177 0  $U_t$  fiti <u> Hispaniako ar</u> **W W** L' Kr nii 0.1911  $\frac{1}{2}$  $10.7.76$  $9.779$  $49$  $777$  $1110d$  $1.117$  $F_{\sigma}$  $U_{\sigma}$  $\frac{1}{6}$  $J^{\star}$  $\frac{1}{2}$   $\frac{1}{2}$   $\frac{1}{2}$ Presto  $T_{\rm eff}$  )  $^2$  and  $^2$  $em$ 14. . . . Alternation  $\rightarrow$ WIEPBEE  $5 - 4$ 1779977 ومنزم ولمرث <u>ה נקדעה של שי</u>  $-111111$  $\mathcal{P}$ 279  $\frac{1}{2}$   $\frac{1}{2}$   $\frac{1}{2}$ **PARTIES** 拜 ╦  $7.11$ 1-1-13-1-1-1-1-1-1 Frih.  $44.14.$ program  $+1$ イリル(にはり)  $74 - 12$ 1#4 5559275999  $5.75.17$  $2 - 9$  $\frac{44}{14}$  $11^{11}$  $1211$ 200.003 1222123 249  $\frac{1}{2}$  m  $\frac{1}{2}$  where 51227 27 27 27 27 27 27 27 27 37 27 22  $rac{1}{2}$  $\frac{1}{\sqrt{2}}$ **TANK Barriet**  $-1/2$  $\overline{a}$  $\frac{1}{1}$  $\overline{1}$ 17 111 17 17  $+ - - - - - - \lfloor \Lambda \rfloor$ WE MAKE 住业设计 Amis Alternativ: 1211年第三章 王丰 11 11 11  $\frac{1}{2}$  $\frac{1}{2}$  $\overline{\sigma}$ **Badische Landesbibliothek**  $\qquad \qquad \blacksquare$  $\qquad \qquad \blacksquare$ 

**Karlsruhe**  $\qquad \qquad \blacksquare$ 

8  $\overline{\cdot}$  $\overrightarrow{d}$ 藚 -5 terrative for 3 H  $-1$ ⋣  $11100$ 114  $\overline{\mathbf{A}}$  $\overline{2}$  $\mathbf{r}$  $#$  $\frac{1}{2}$  $4y - 1$  $\frac{1}{7}$ 博 A fin ille  $\Delta$  $+4.7$  $\overline{\mathbf{a}}$ **Sight Sept.**  $-77$  $\frac{2^{1}}{4}$ 王王 N  $-2 - 1$  $\frac{1}{2}$ 2 17 山 Pristo apro  $\overline{\mathscr{L}a}$ **Track** Æ  $\circ$ is  $\ddot{+}$ فيتقا 三 ÷, 卓 )Badische Landesbibliothek<br>)Karlsruhe  $\frac{1}{2}$  $\quad \ \ \, \equiv$ B  $\qquad \qquad \blacksquare$ 

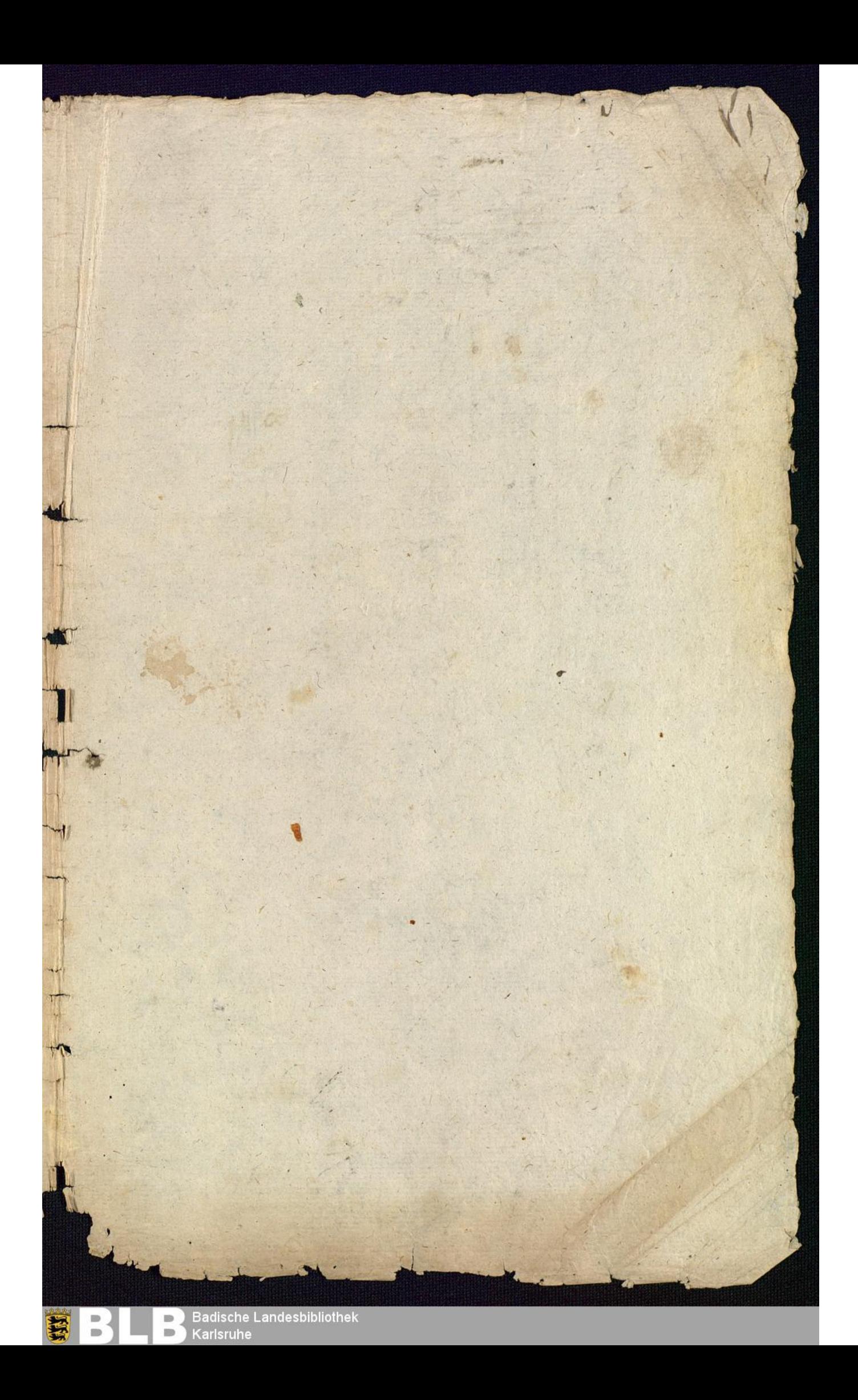

Brig so fort 287 三年 sonntag<br>onntag sonntag onnag onn groupen: 3 this top  $22$ 27.6 May 1756 arty 25 Cani: The = Sal: